- 1. What is an Internet?
- 2. What are the basic requirements to access the internet?
- 3. What is ISP? And write 3 example for ISP
- 4. What is URL? And URL stands for
- 5. What is IP address?
- 6. What is Domain Name and explain it using examples
- 7. Name the following protocols in internet.
  - a. HTTP-
  - b. TCP/IP -
  - c. FTP-

Agaram.LK - Keep your dreams alive!

- d. ICMP-
- 8. Explain how Internet works in step by step
- 9. Define the following words
  - a. Server and Client
  - b. Downloading
  - c. Uploading
  - d. Web server
  - e. Mail Server
- 10. What are the services of Internet
- 11. What is WWW
- 12. What is a Web browser and write some examples
- 13. Explain following terms
  - a. FTP
  - b. Remote Access
  - c. File Sharing
  - d. Streaming of media

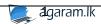

- 14. What is a Search Engine? Give some examples.
- 15. What is an Email?
- 16. Write differences between email and the traditional mail
- 17. What is the difference between CC and BCC in email
- 18. Describe Instant messages technology using examples
- 19. What is Cloud Computing?
- 20. What are the main Services of cloud computing?
- 21. Write the examples for each services in cloud computing
- 22. Write the Advantages and Disadvantages of cloud computing

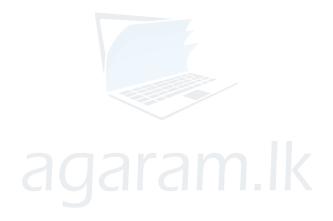

Agaram.LK - Keep your dreams alive

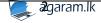